**TP Physique N°4**

# *Les miroirs sphériques convergents*

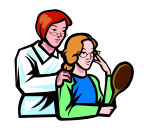

# **Rappels sur les miroirs plans :**

- 1<sup>ère</sup> loi de la réflexion : le rayon réfléchi appartient au plan d'incidence
- 2<sup>ème</sup> loi de la réflexion : l'angle d'incidence est égale à l'angle de réflexion: i=r

L'image d'un point objet A par un miroir plan est le point A' conjugué, symétrique de cet objet par rapport au plan du miroir.

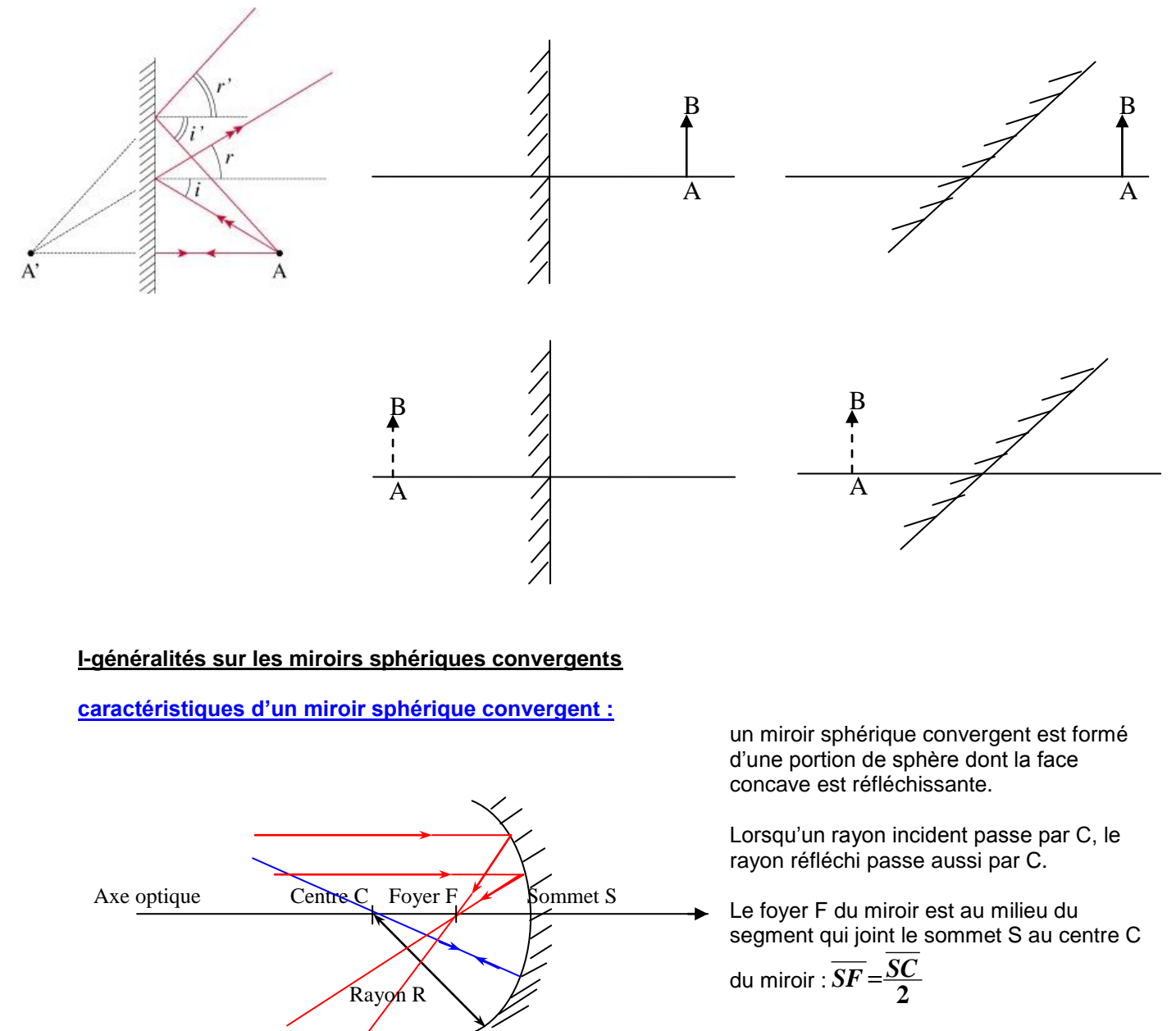

Les foyers image F' et objet F sont confondus. La distance focale f' =  $-\frac{\pi}{2}$ *R*

# **Points et rayons particuliers**

On se place dans l'approximation de Gauss et on adopte la représentation symbolique qui suit. Dans ce cas :

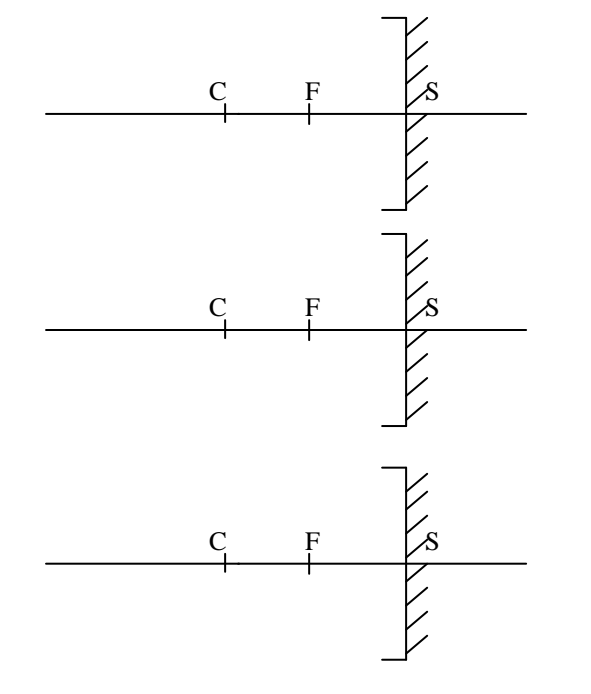

Un rayon incident passant par le centre optique C n'est pas dévié.

Un rayon incident parallèle à l'axe optique émerge en passant par le foyer F.

Un rayon incident passant par le foyer F émerge parallèlement à l'axe optique

#### **Remarque : les règles de construction sont les même que celles des lentilles convergentes.**

#### **II- construction graphique d'une image**

### **Objet plan perpendiculaire à l'axe optique :**

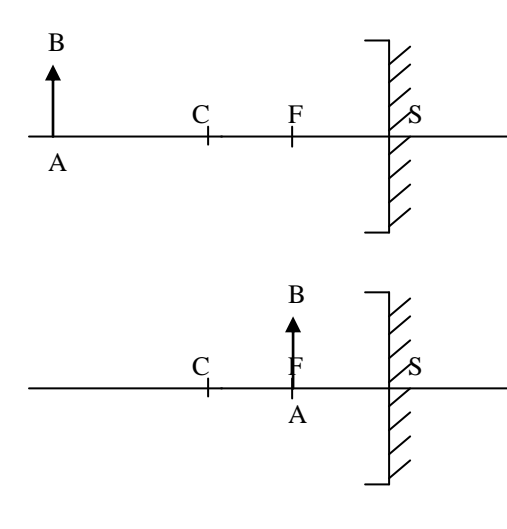

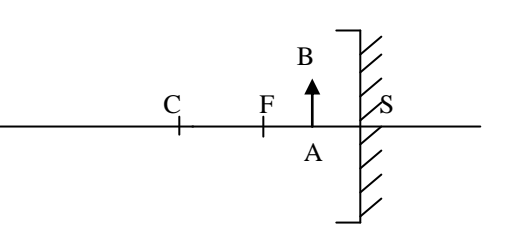

## **Point objet situé à l'infini :**

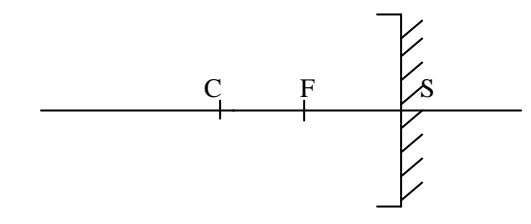

**Conclusion : les lentilles minces convergentes et les miroirs sphériques convergents ont exactement le même comportement vis à vis de la formation des images.**

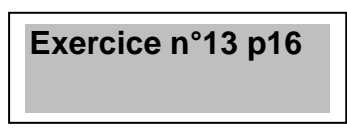

#### **III- simulateur : étude de l'image d'un objet par un miroir sphérique**

Ouvrir le logiciel

- HATIER TS

- Enseignement de Spécialité

- Simulateur - Physique

- Miroirs

et configurer le logiciel comme il suit :

• **Onglet « Objet » : Position = 0 ; Hauteur = 10 cm**

- **Onglet « Dispositif » : Miroir sphérique** 
	- **- Position = 150 cm**
		- **- Distance focale = 50 cm**
		- **- Diamètre = curseur en position médiane.**
- **Onglet « Affichage » :** 
	- **- Cocher les 4 premiers « Paramètres ».**
	- **- Option « Axe optique » :** 
		- **- Longueur = 2 m**
			- **- Précision = 10-1 cm.**
- **Onglet « Construction » : cocher toutes les options.**

# **3.a. Placer l'objet à 150 cm en avant du miroir.**

- A l'aide du simulateur, déterminer la position de l'image. L'image obtenue peut-elle être observée à l'aide d'un écran ?
- L'image est-elle droite ou renversée ? Quel est le grandissement de l'image ?

**3.b. Avec la souris, déplacer l'objet le long de l'axe optique du miroir sphérique**. Décrire l'évolution de l'image A'B' (grandeur et sens) quand l'objet est entre l'origine de l'axe et le foyer F du miroir.

## **3.c. Que dire de l'image quand le point A est confondu avec le centre du miroir ?**

# **3.d. Que dire de l'image quand le point A est confondu avec le foyer du miroir ?**

## **3.e. Placer l'objet à 15 cm en avant du miroir.**

• Pourquoi l'image A'B' est-elle représentée en traits pointillés ?

• En considérant la position et la hauteur de l'image, quel rôle peut-on attribuer au miroir dans ce cas ?